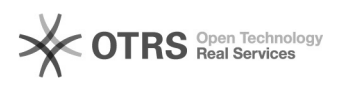

## 7.1Web<sup>11011</sup>00000000---0000

2024.05.04 16:49:17

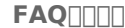

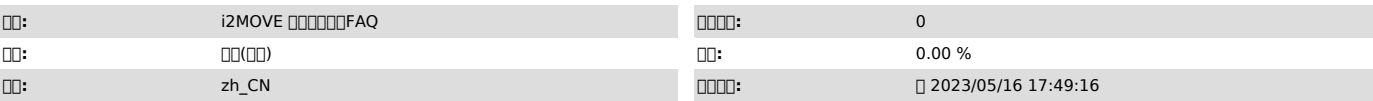

 $\Box \Box \Box$ 

 $00$  000000 00000 nodes 0000000

 *()*

1

psql: error while loading shared libraries: libreadline.so.8: cannot open shared object file: No such file or directory source /usr/cntlcenter/etc/env.source Webconsole, source /usr/cntlcenter/etc/env.source

 *()*

 *()*

00000<br>1.000000000<br>| 00000000000<br>|psql -U postgres -h 127.0.0.1 --port 58083 -d i2soft<br>|000000000<br>2.000000<br>2.000000

select node\_uuid,data\_addr from nodes;([][][][][][][]])<br>delete from nodes where data\_addr = '172.20.58.22';[][][][][][]